## **Gong - Correccion - Mejora #1416**

## **Eliminar los dos "DOBLES PUNTOS" de la ventana de Confirmar Borrado**

2012-05-03 11:27 - Alvaro Irureta-Goyena

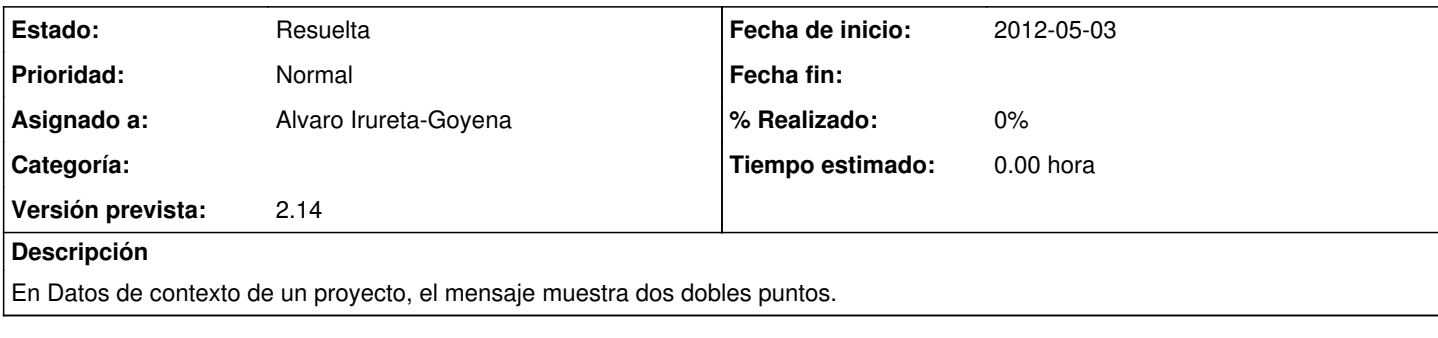

## **Histórico**

## **#1 - 2012-05-07 14:39 - Alvaro Irureta-Goyena**

*- Estado cambiado Asignada por Resuelta*

*- Versión prevista establecido a 2.14*